## 15-464 / 15-664 Technical Animation

### Course Introduction

# Hi!

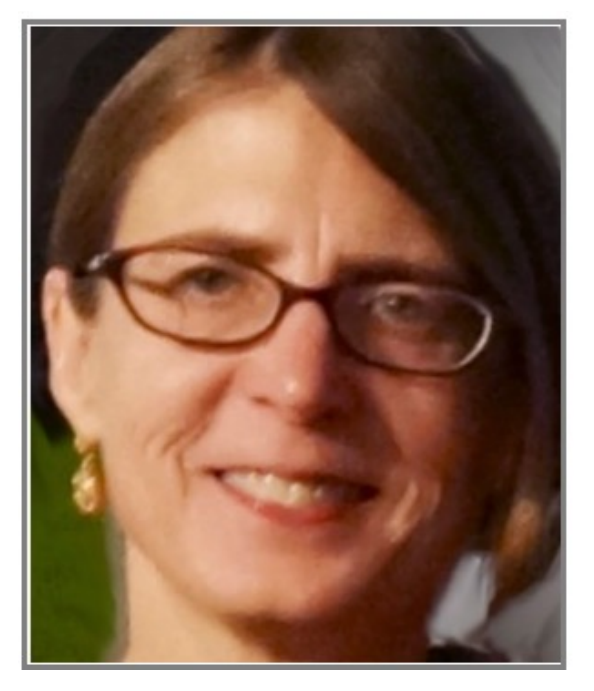

### Nancy Pollard

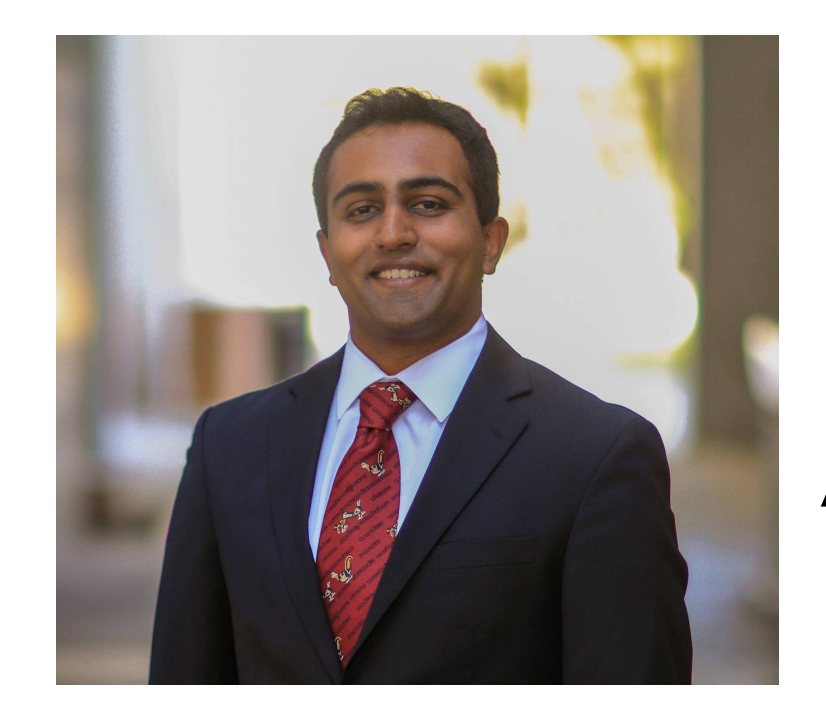

Arjun Lakshmipathy

# Let's kick things off with a survey

• https://cmu.ca1.qualtrics.com/jfe/form/SV\_7 amfDla3LRPBPw2

## What is this course about?

## Techniques for Creating Animation

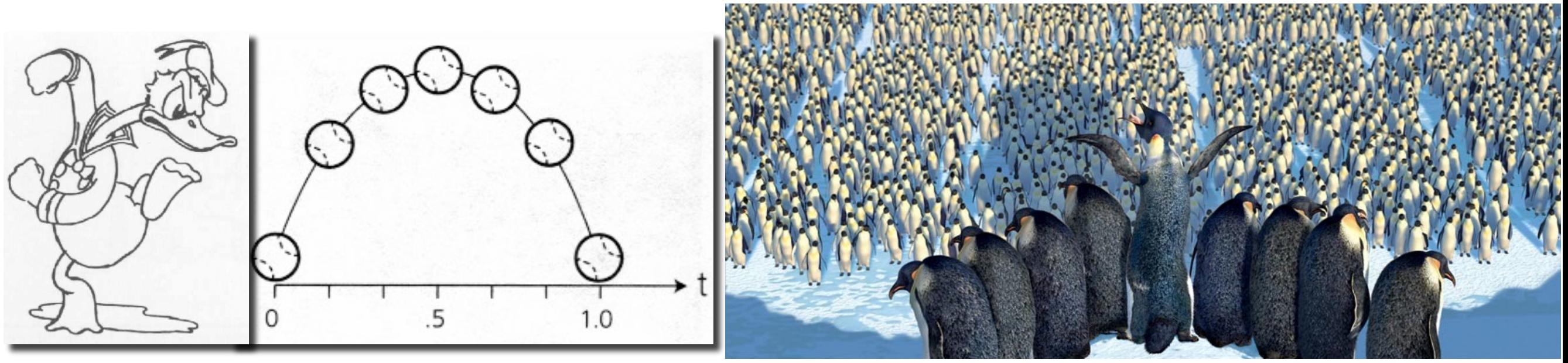

**Keyframing**

**Procedural Animation**

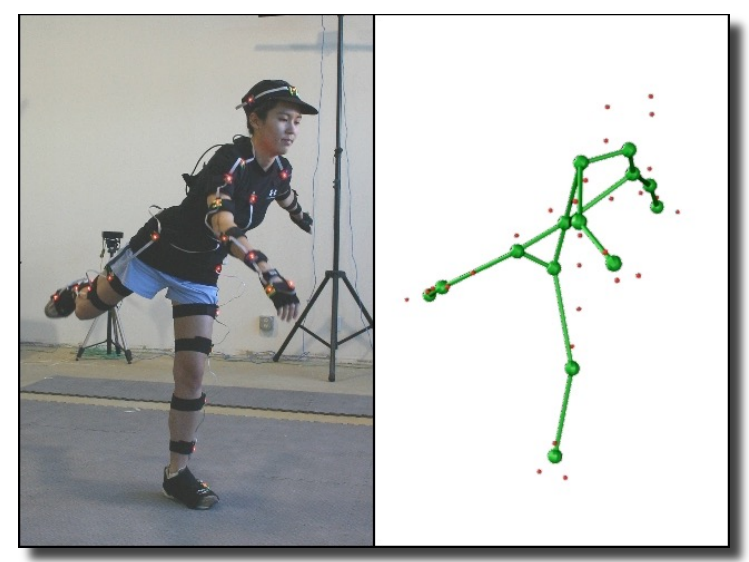

**Data-driven Animation Physical Simulation** 

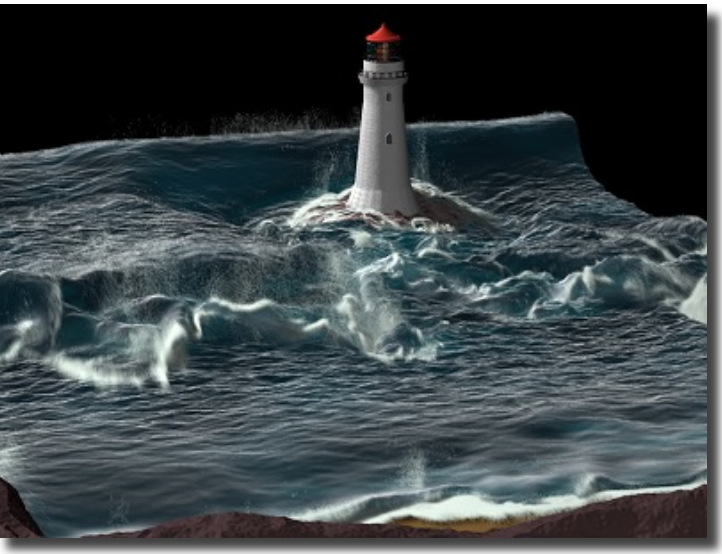

# Keyframing: anir

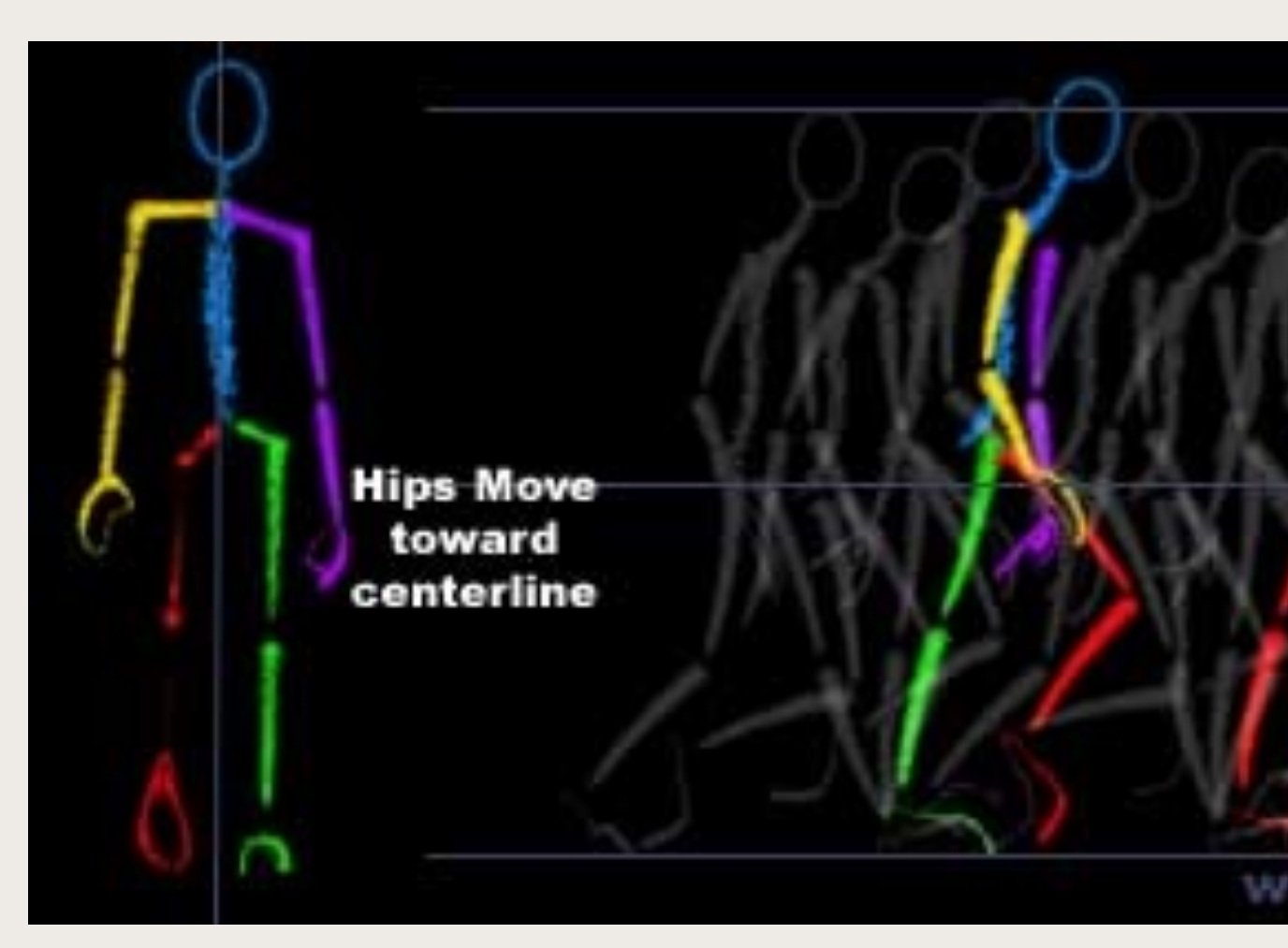

## **A basic walk cycle tutorial:**

https://design.tutsplus.com/tutoria beginners-how-to-animate-a-chara [25536](https://design.tutsplus.com/tutorials/animation-for-beginners-how-to-animate-a-character-walking--cms-25536)

# **3D Keyframing: setup**

### **Model, rig, and animate your character in Maya**

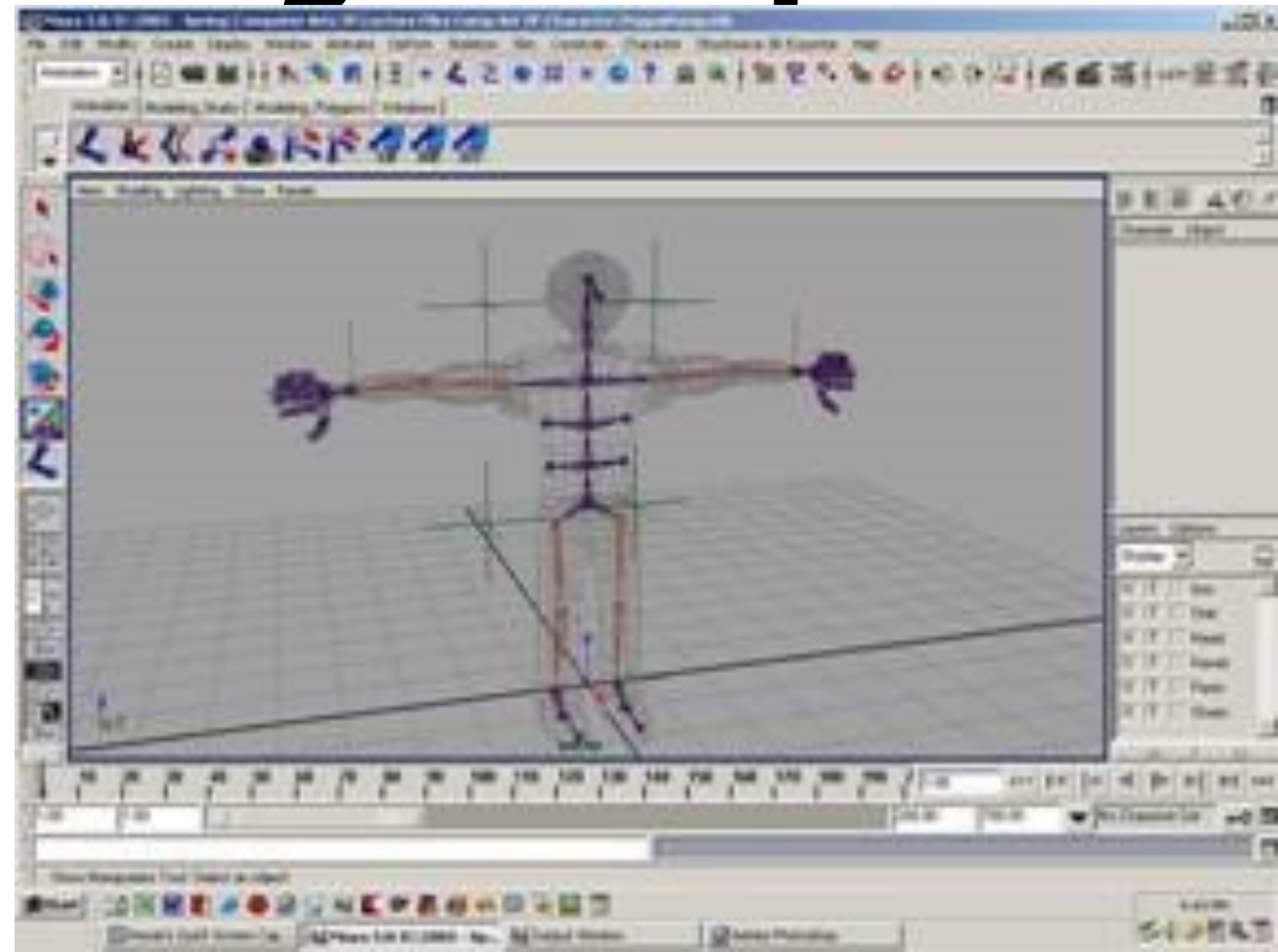

https://www.lynda.com/course-tutorials/Rig-character-from-scratch-Maya/2822681/2314174-4.html

http://cgi.tutsplus.com/tutorials/creating-and-rigging-a-non-deformable-wooden-characterin-maya-part-1--cg-25436

http://www.youtube.com/watch?v=rWKLPDfamm0

## Keyframing = Traditional Animation

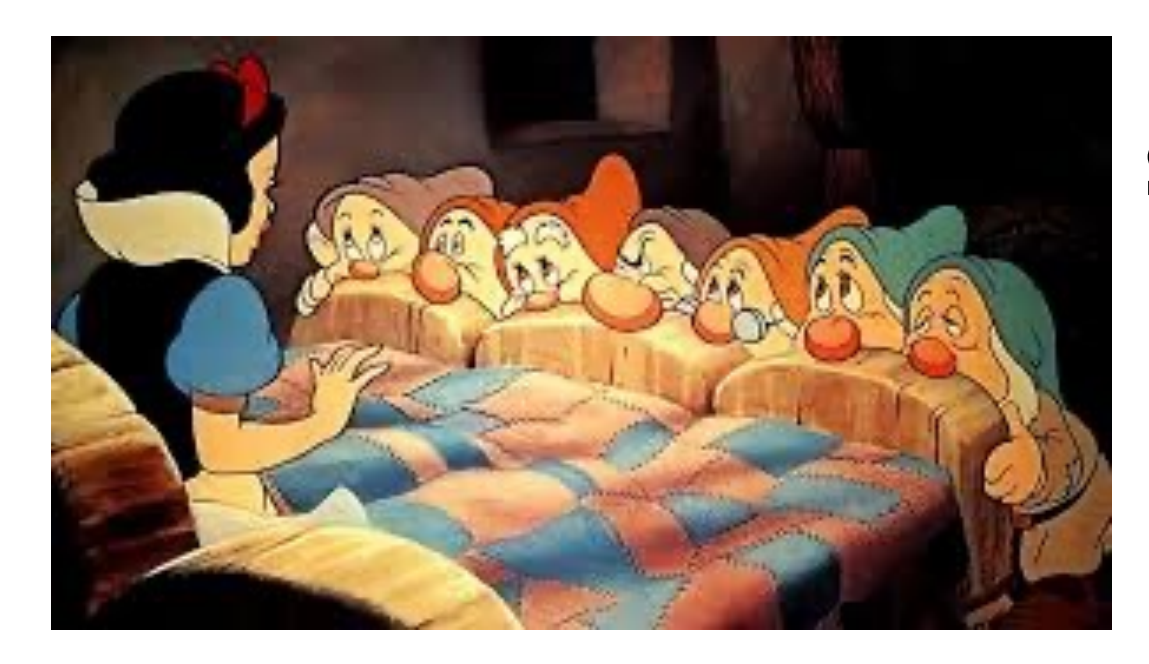

#### **Snow White**

https://www.youtube.com/watch?v=1TtQ-CTMlEI

**Toy Story**

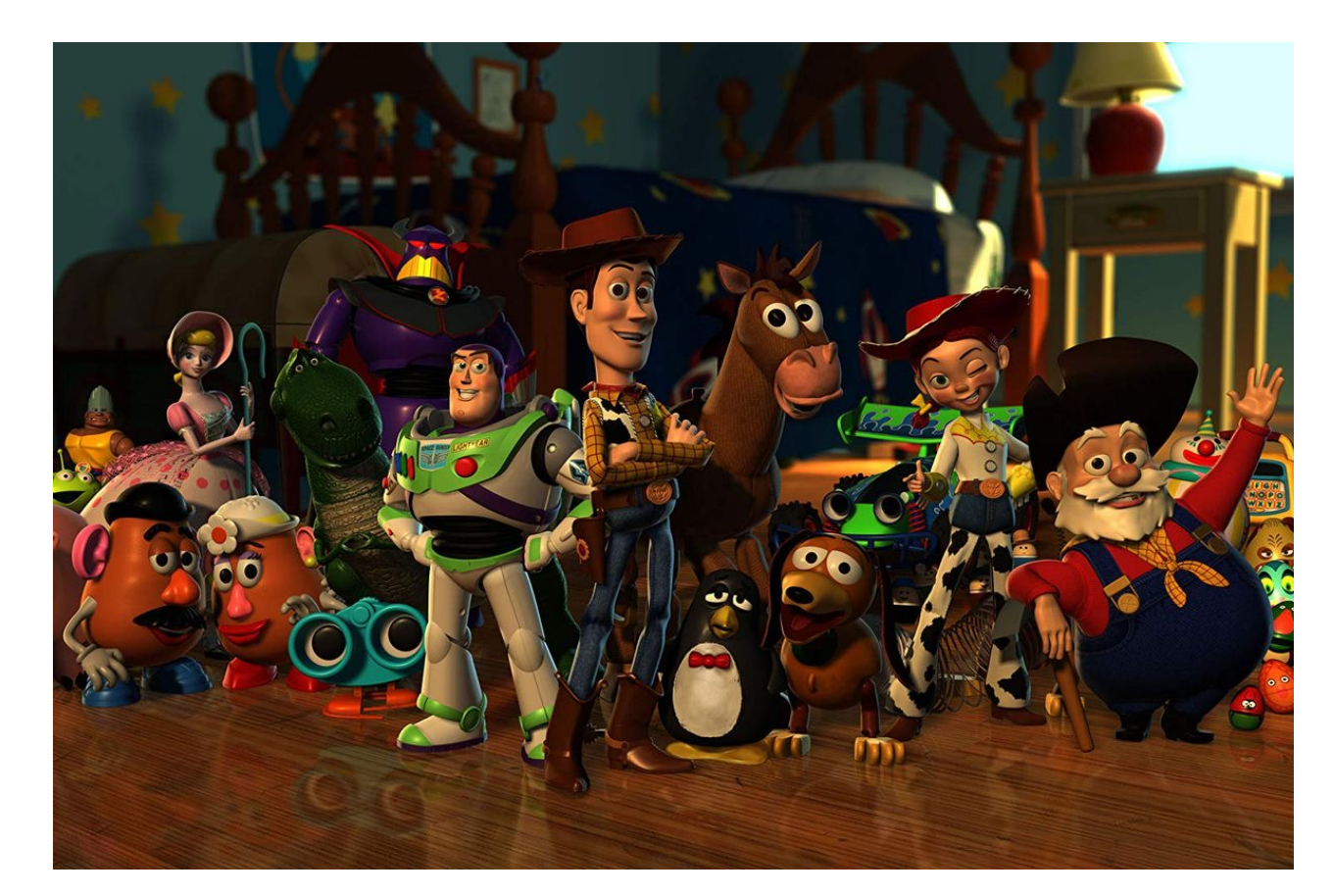

https://www.youtube.com/watch?v=wmiIUN-7qhE

# Keyframing = Traditional Animation?

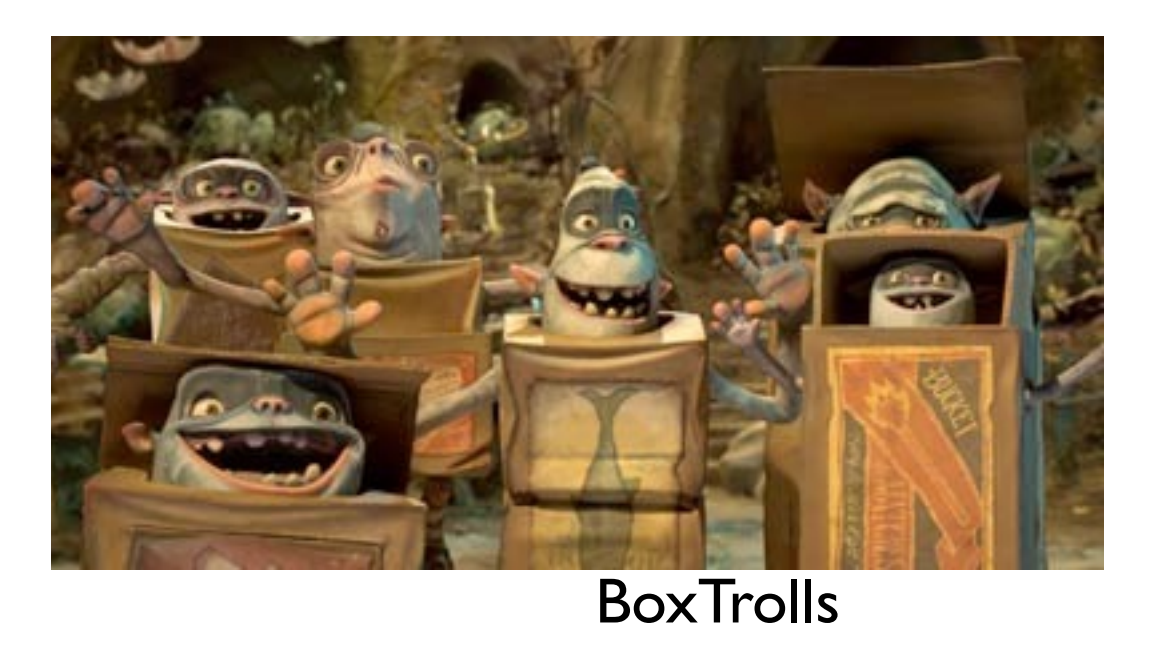

#### **Stop Motion Isle of Dogs Kubo and the two strings**

https://www.youtube.com/watch?v=xCBOiaJEoFw https://www.youtube.com/watch?v=Vhpq7-c911A

#### **3D Animation Coco and cloth simulation**

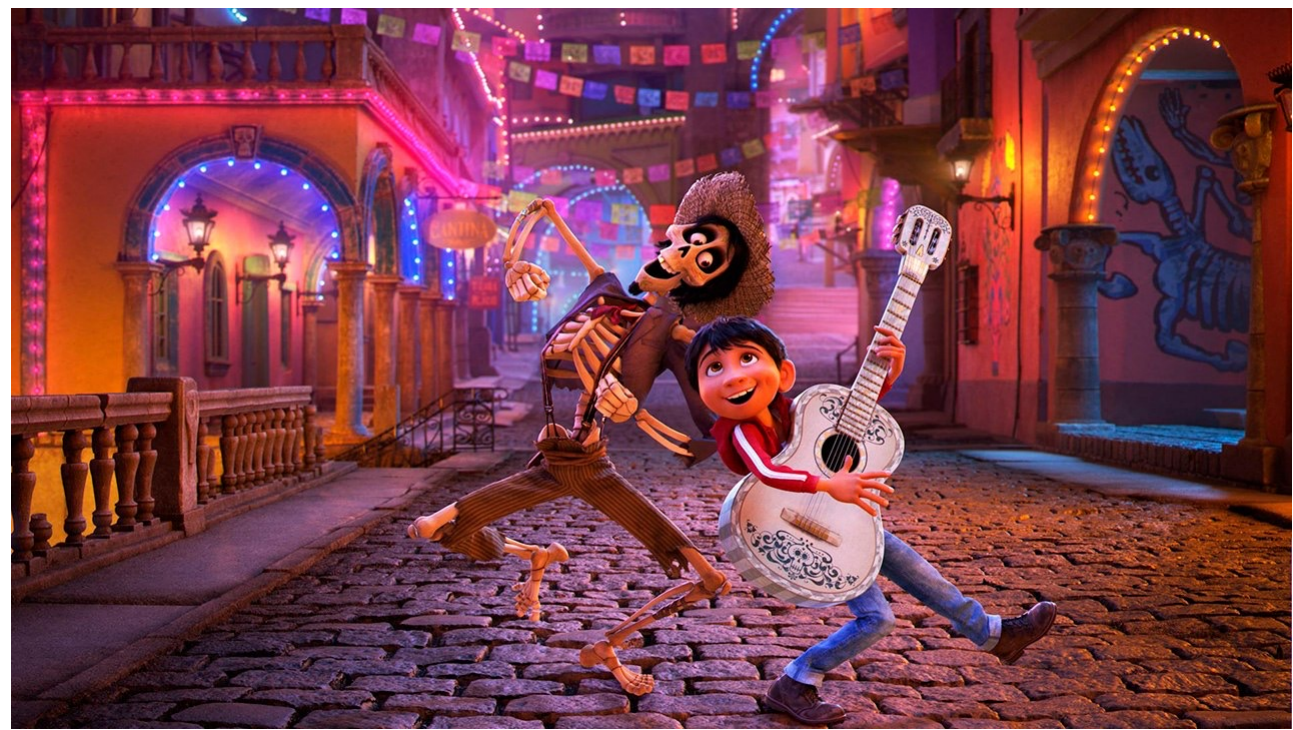

https://www.youtube.com/watch?v=NCAuK\_gBStE&feature=emb\_logo

## Keyframing = Traditional Animation?

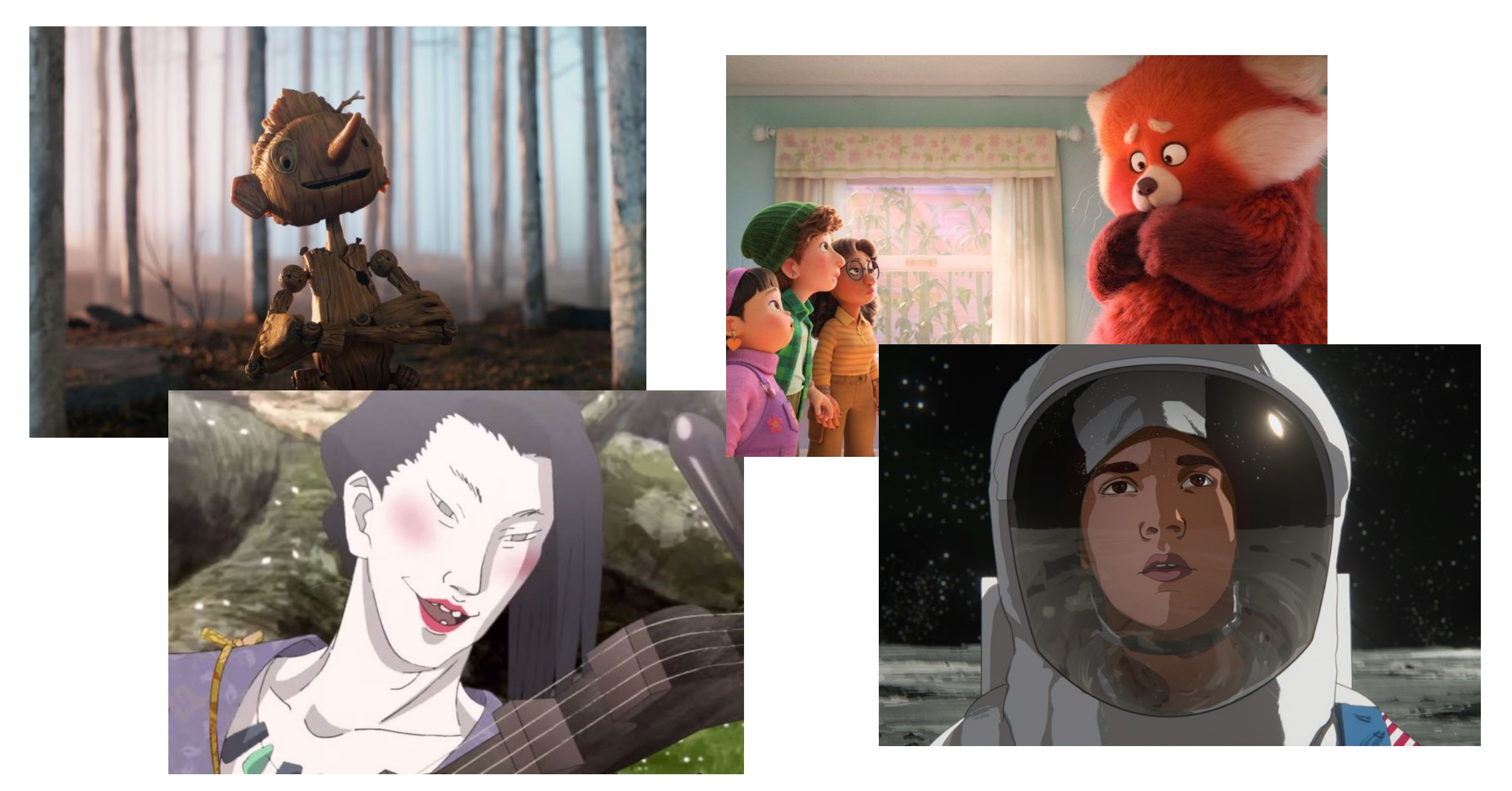

https://www.vulture.com/article/best-animatedmovies-2022.html

#### **Principles of Traditional Animation** [Lasseter, SIGGRAPH 1987]

- Stylistic conventions followed by Disney's animators and others
- From experience built up over many years
	- Squash and stretch -- use distortions to convey flexibility
	- Timing -- speed conveys mass, personality
	- Anticipation -- prepare the audience for an action
	- Followthrough and overlapping action -- continuity with next action
	- Slow in and out -- speed of transitions conveys subtleties
	- Arcs -- motion is usually curved
	- Exaggeration -- emphasize emotional content
	- Secondary Action -- motion occurring as a consequence
	- Appeal -- audience must enjoy watching it

# Procedural Animation

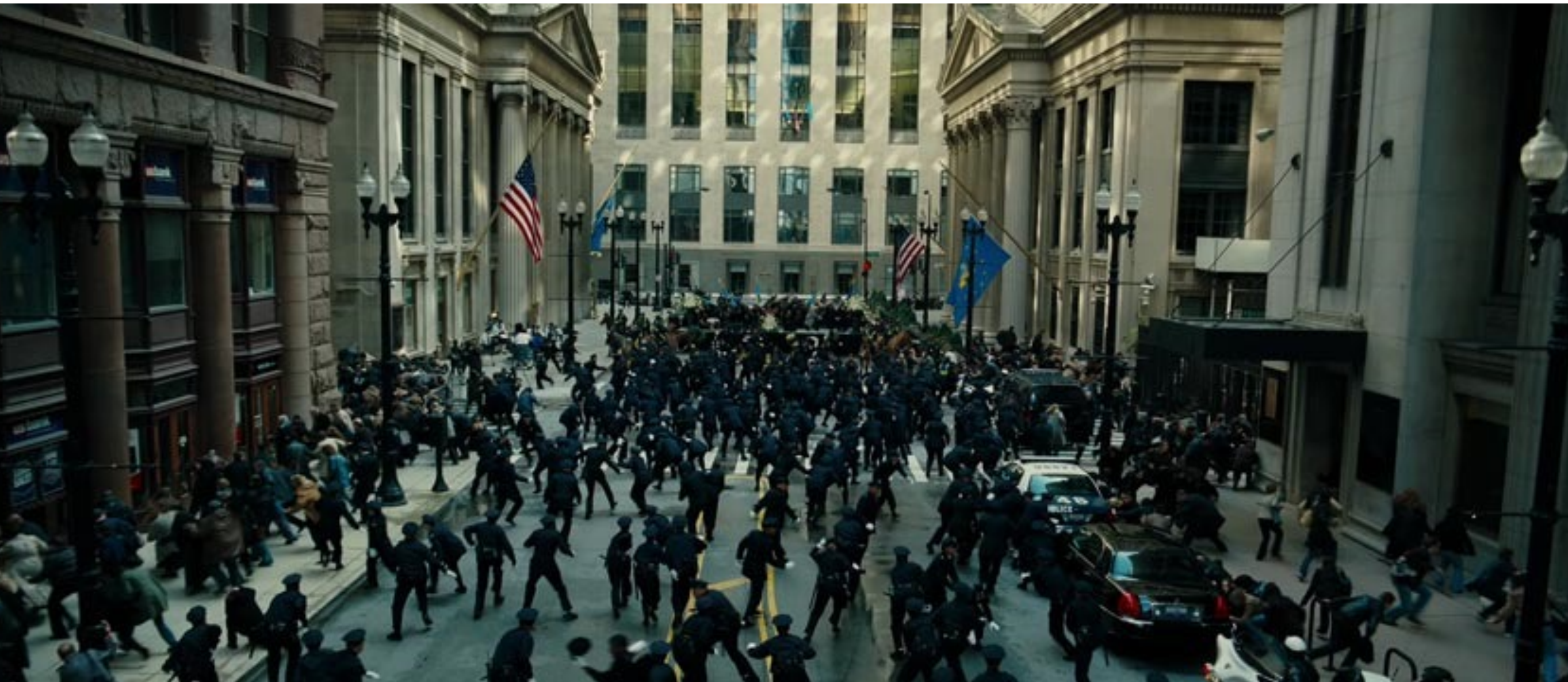

#### http://www.massivesoftware.com/

http://www.animationboss.net/behind-scenes-marvels-black-panther-vfx/

## Physics-based Animation

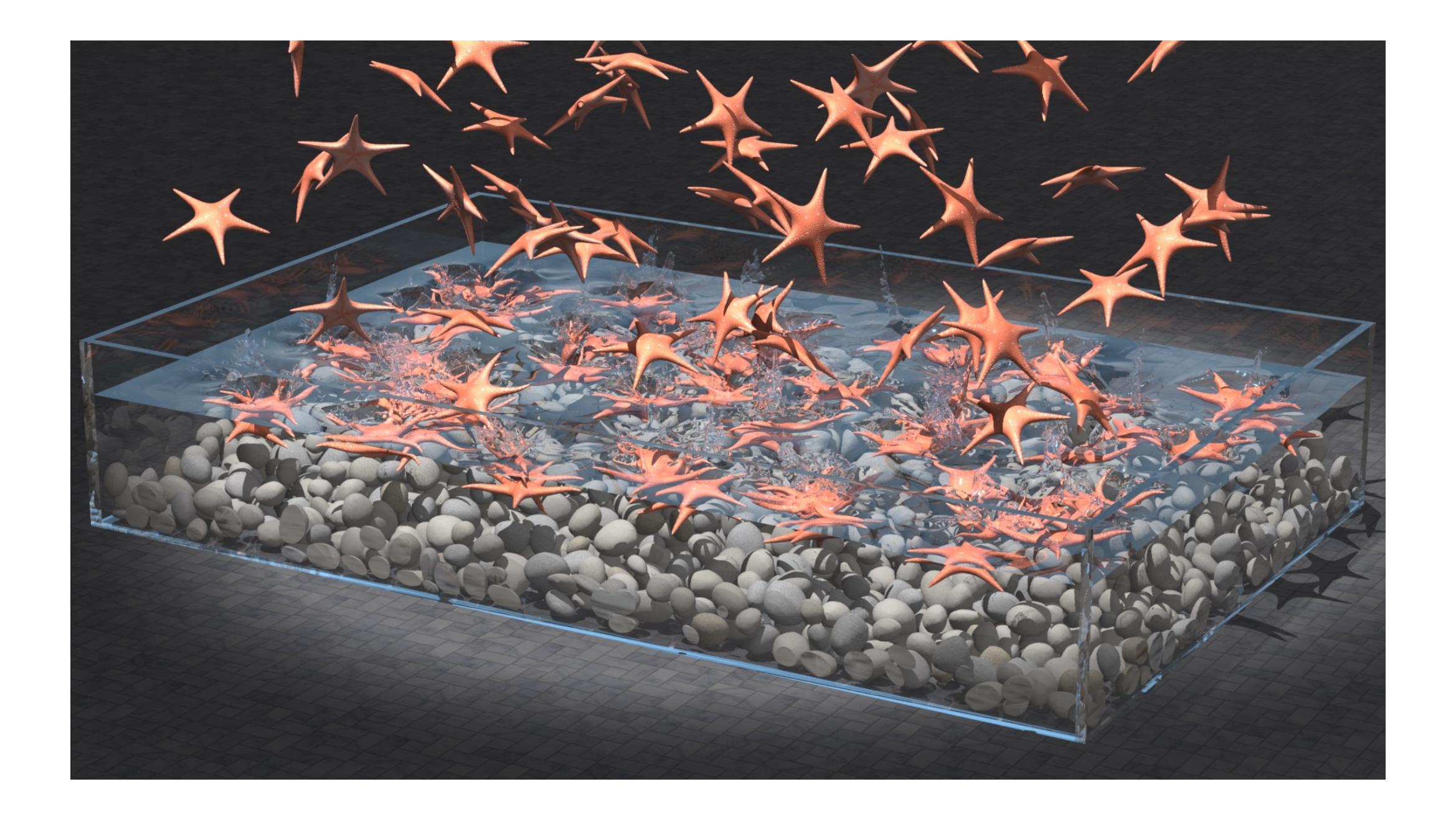

#### http://physbam.stanford.edu/~fedkiw/

# Data-driven Animation

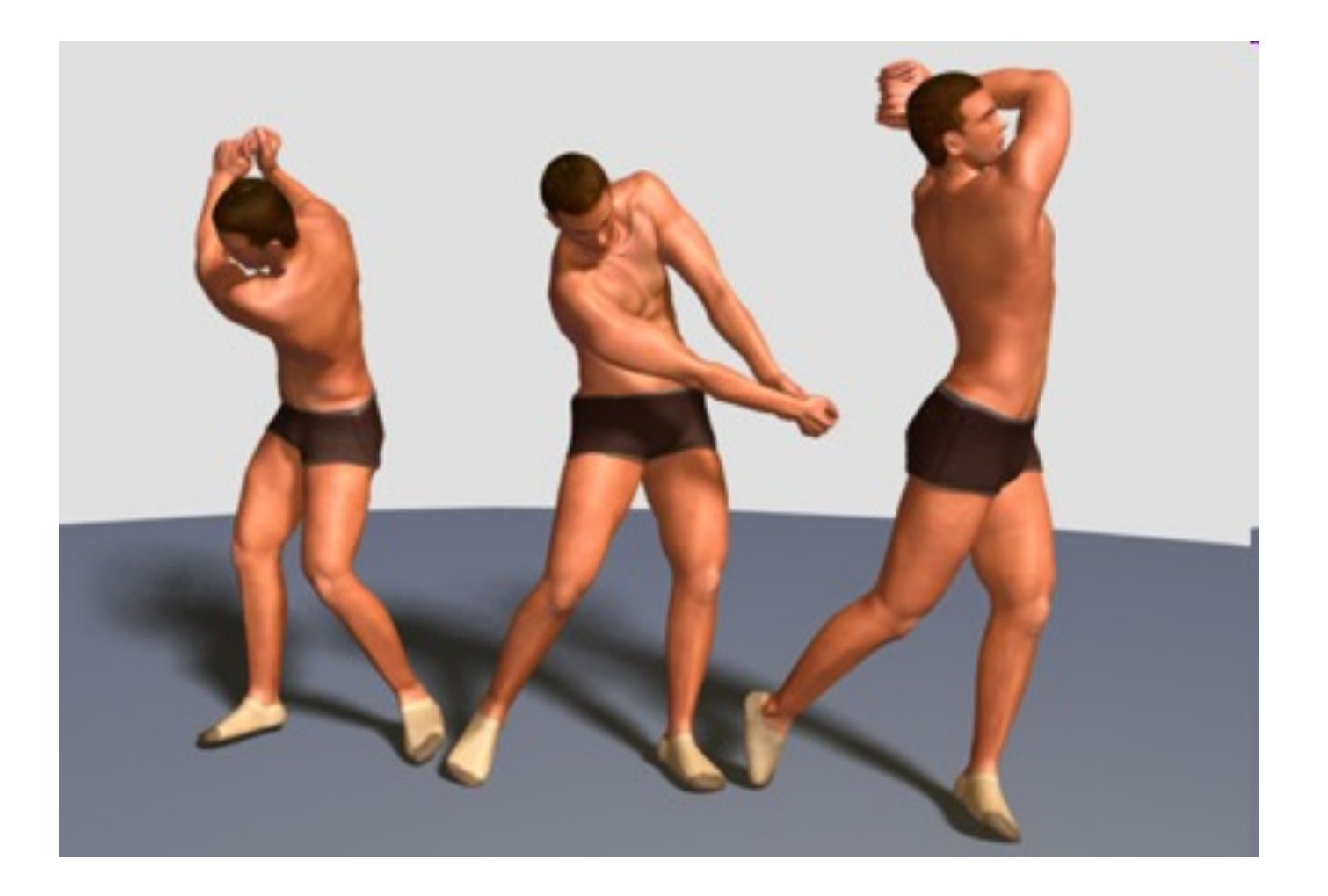

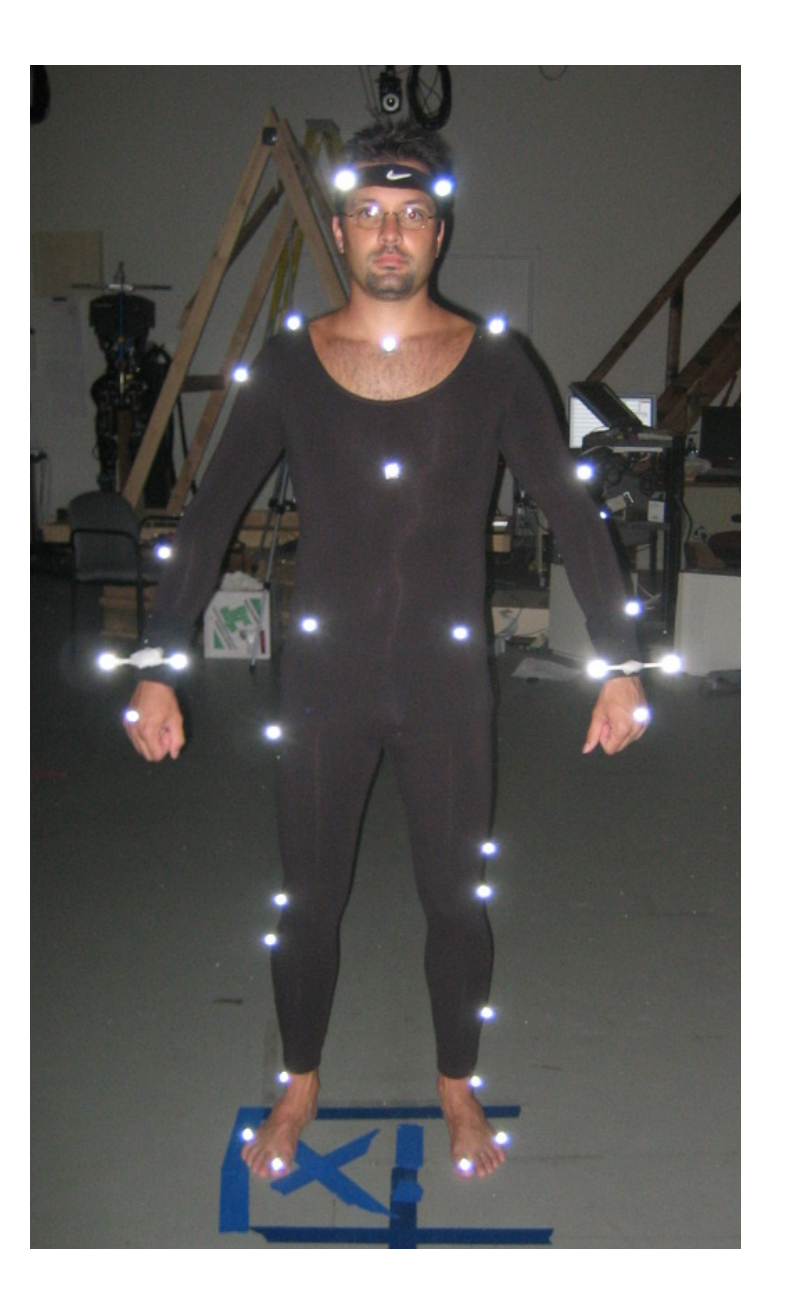

http://graphics.cs.cmu.edu/

# Motion Capture Lab Wean 1334

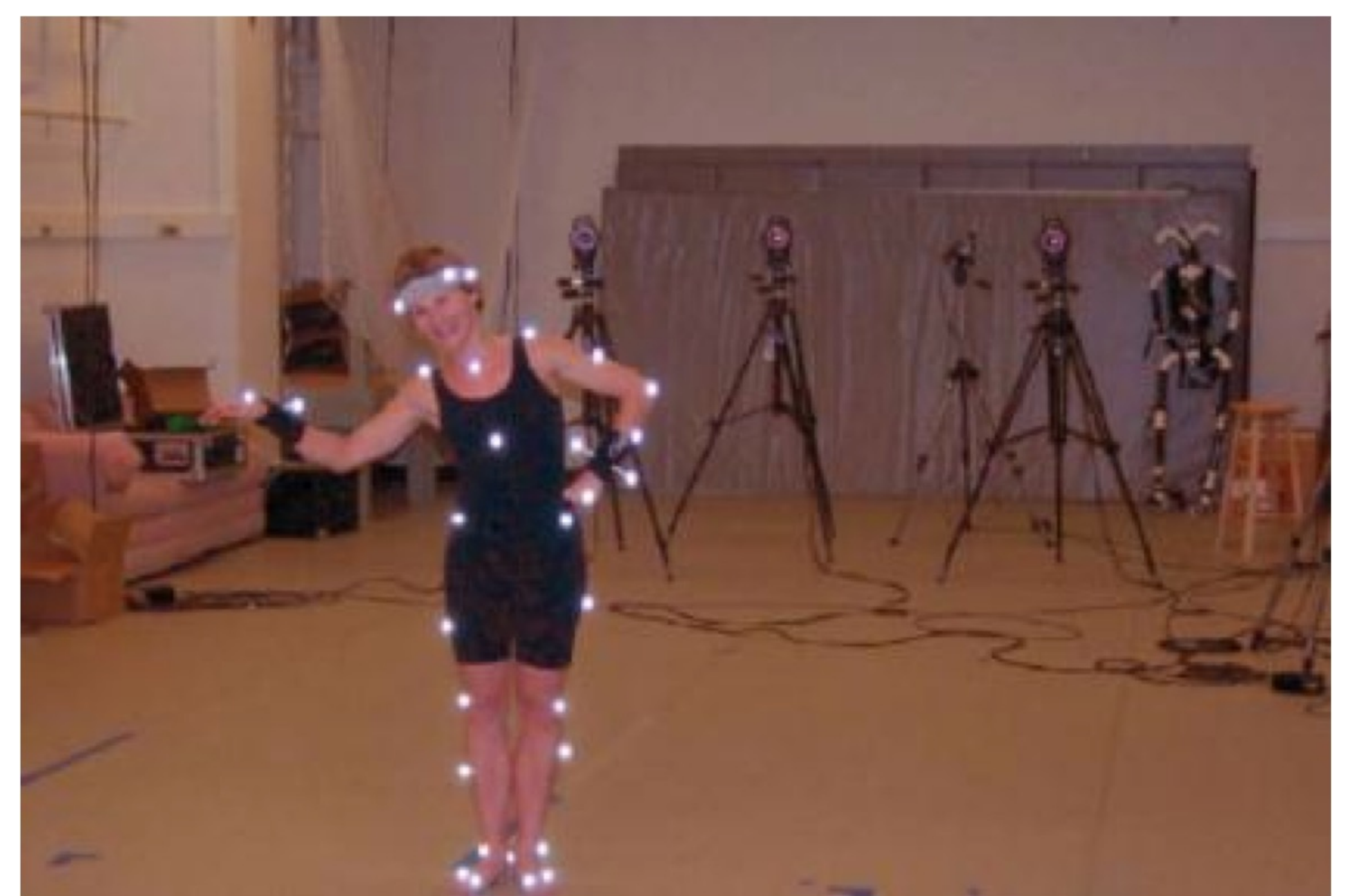

http://graphics.cs.cmu.edu/ https://www.youtube.com/watch?v=1rbgZNBGA1g

### We can capture an individual performance

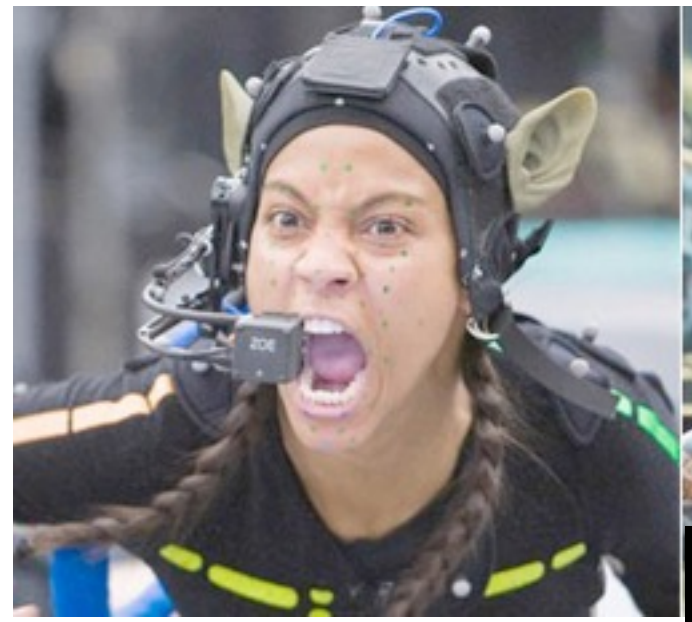

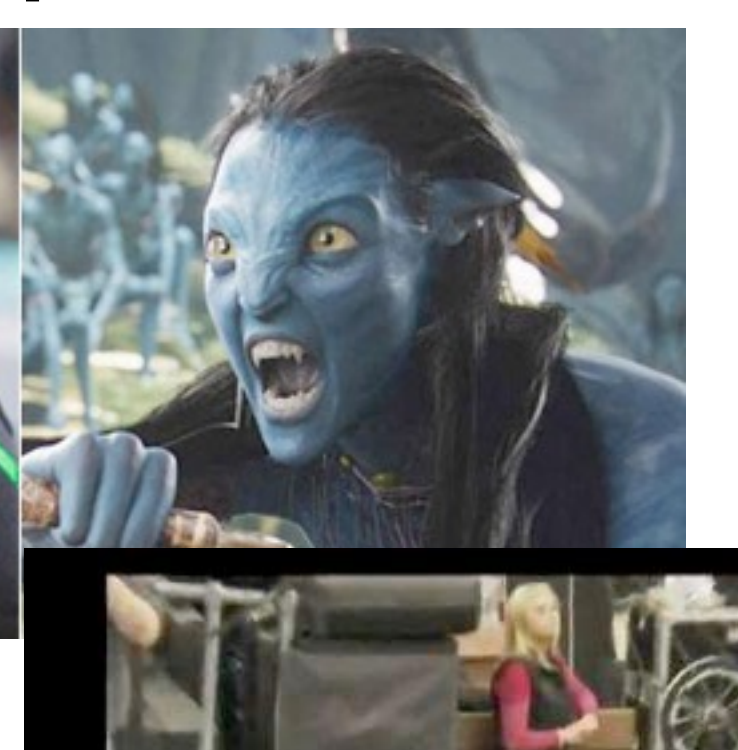

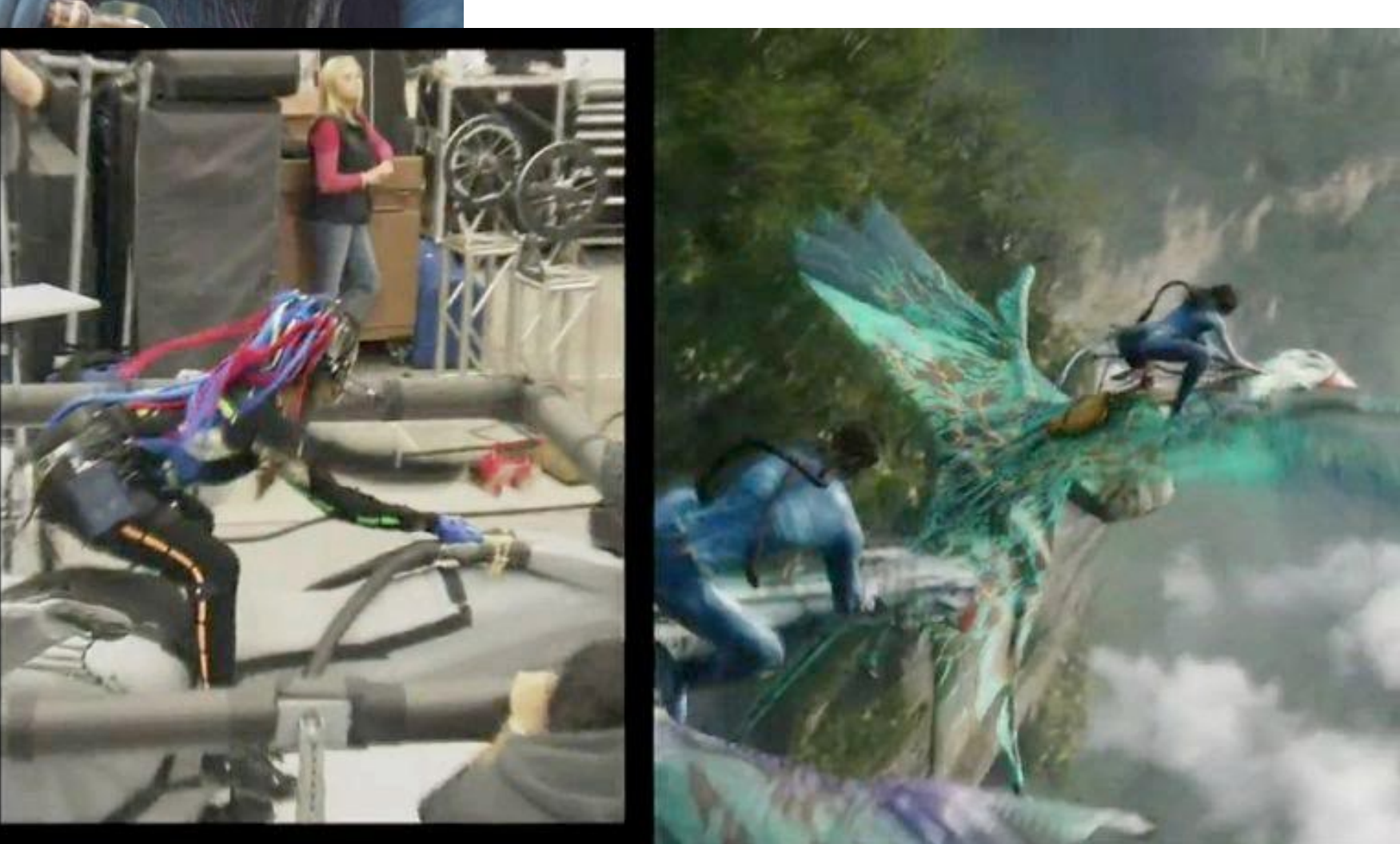

https://www.youtube.com/watch?v=P2\_vB7zx\_SQ

### What about creating au responsive characters? Mot

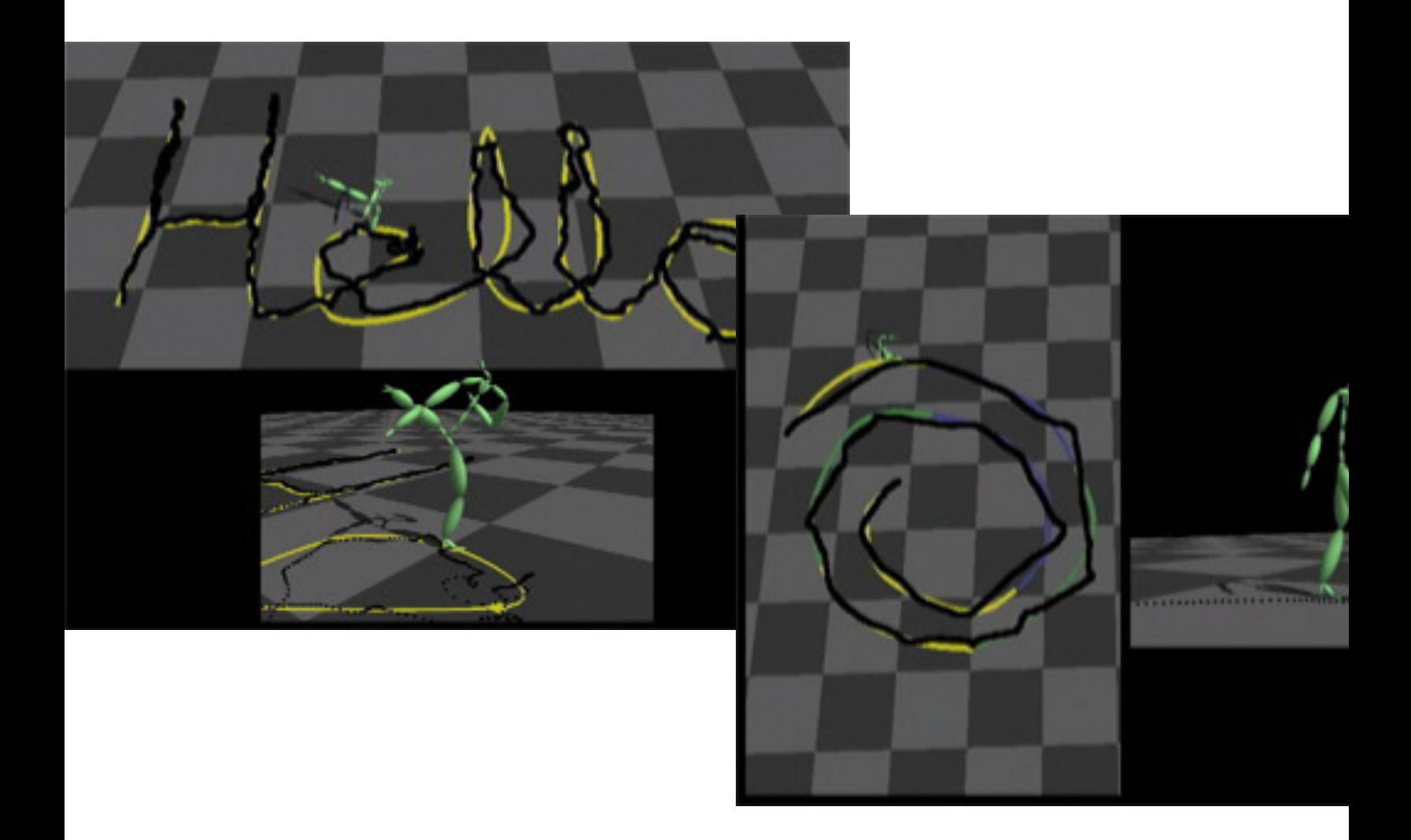

http://www.cs.wisc.edu/graphics/Galler

Lucas Kovar (U. Wisco with Michael Glei

### What about creating autonomous or responsive characters? Learning (2020)

#### **Character Controllers using Motion VAEs**

HUNG YU LING, University of British Columbia, Canada FABIO ZINNO, Electronic Arts Vancouver, Canada **GEORGE CHENG, Electronic Arts Vancouver, Canada** MICHIEL VAN DE PANNE, University of British Columbia, Canada

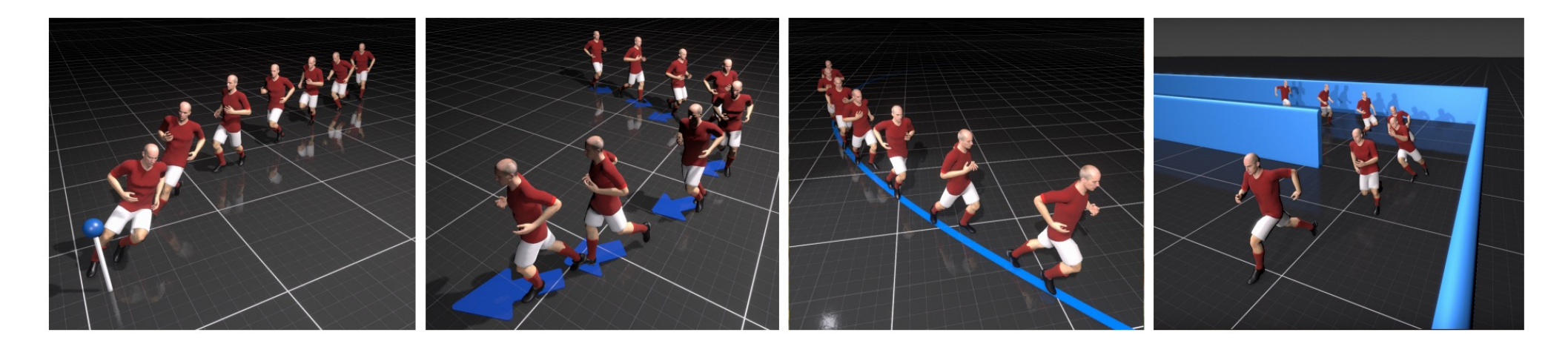

Fig. 1. Given example data, we learn an autoregressive conditional variational autoencoder that predicts the next pose one frame at a time. A variety of task-specific control policies can then be learned on top of this model.

#### https://www.cs.ubc.ca/~hyuling/projects/mvae/

## Dense Body Capture

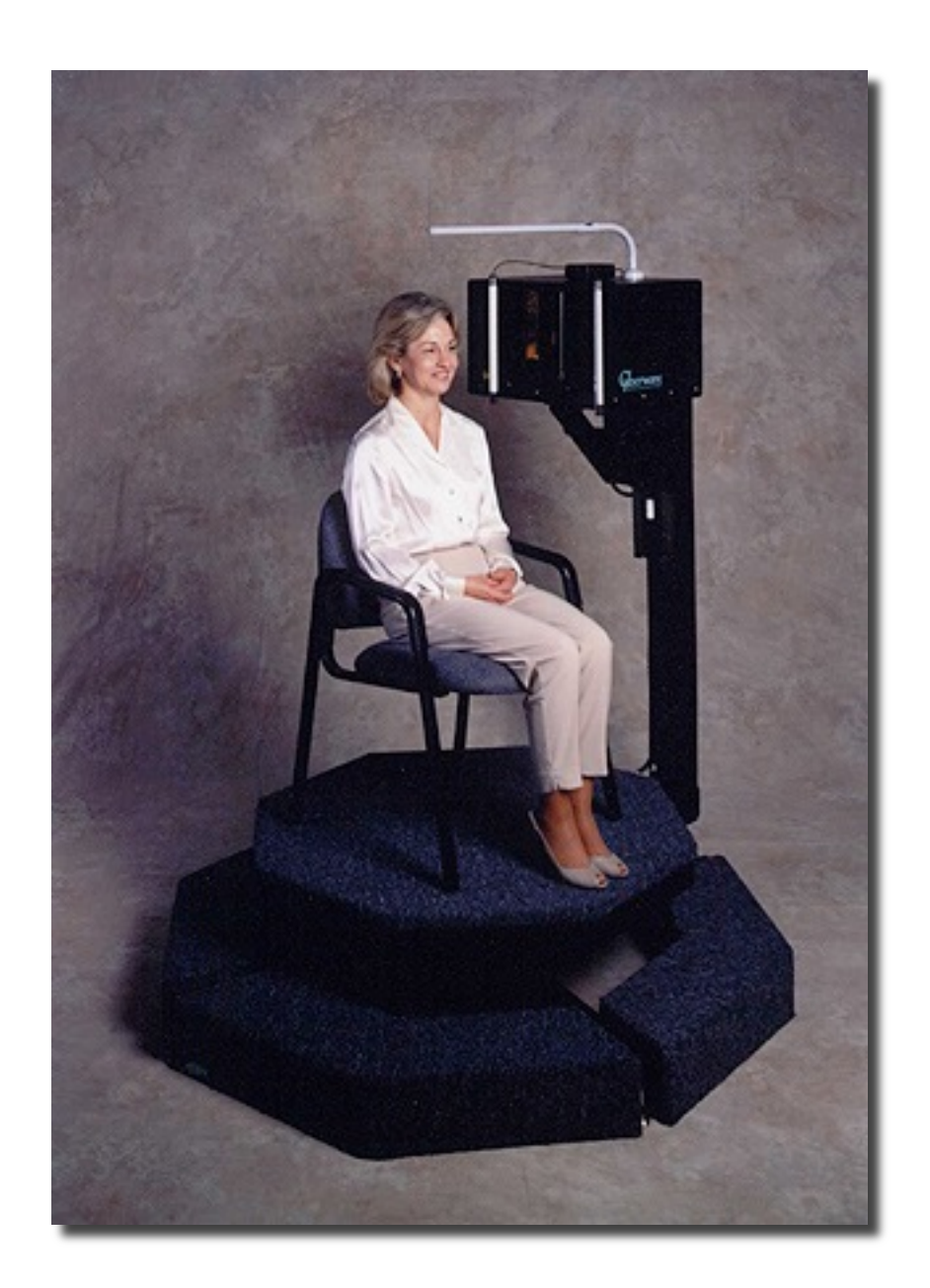

Laser Range Scanning

## Dense Marker Capture

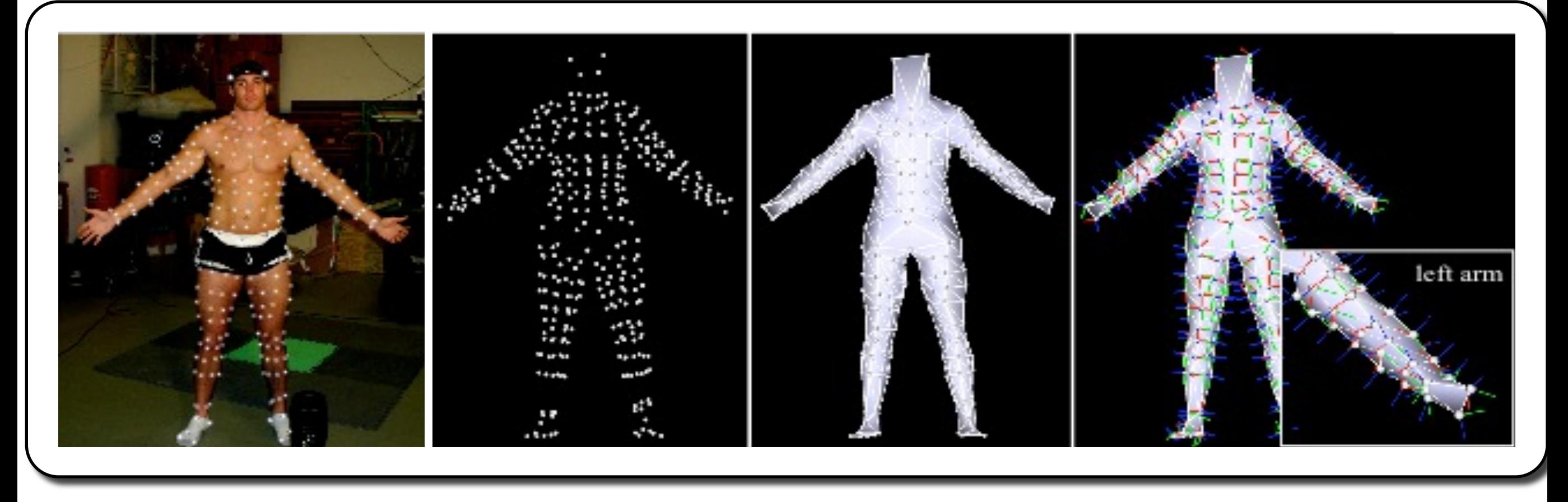

Sang Il Park (CMU / Sejong University) with Jessica Hodgins

## Panoptic Studio

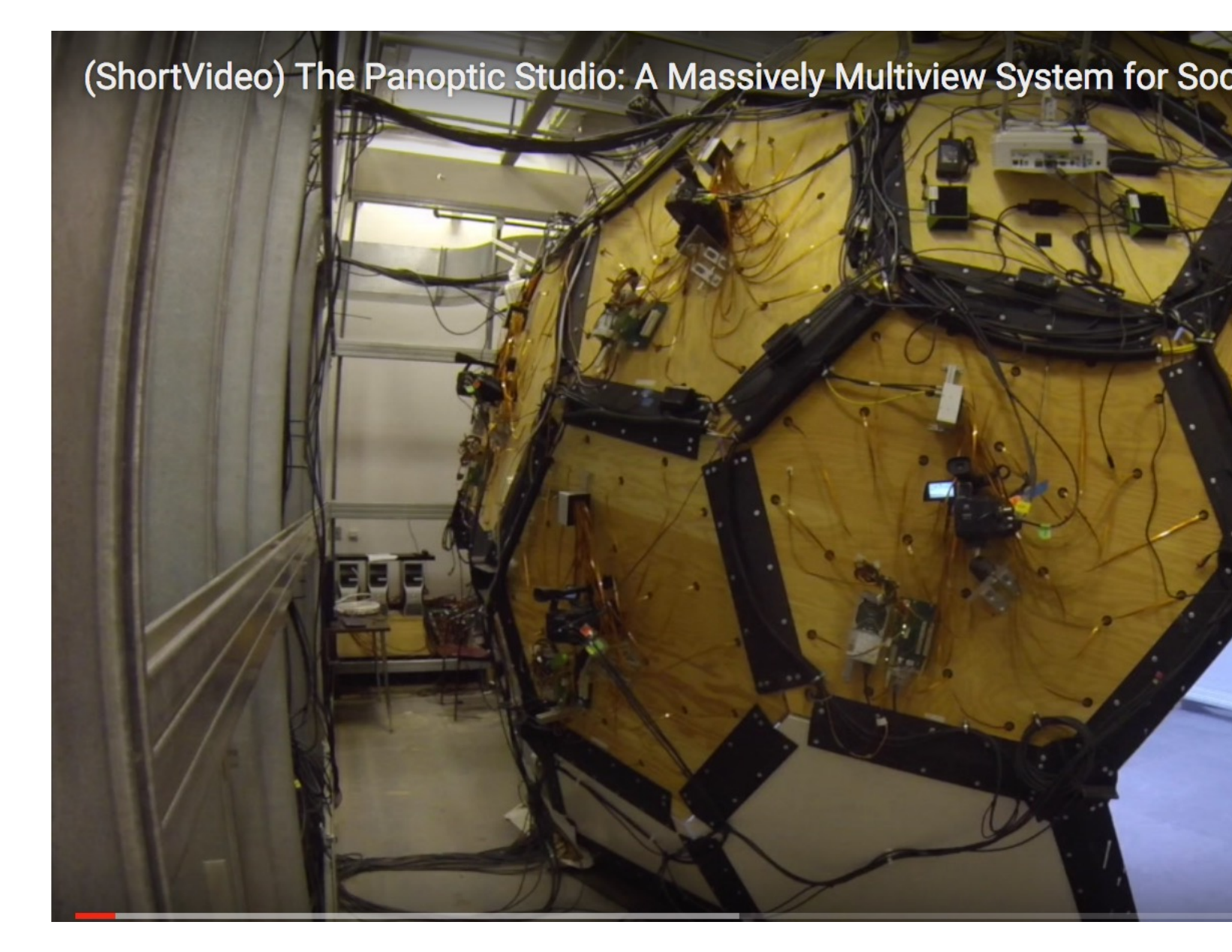

https://www.cs.cmu.edu/~hanbyu https://www.youtube.com/watc

## Performance Capture from Video

#### DeepCap: Monocular Human Performance Capture Using Weak Supervision

Marc Habermann<sup>1,2</sup> Weipeng Xu<sup>1,2</sup> Michael Zollhoefer<sup>3</sup> Gerard Pons-Moll<sup>1,2</sup> Christian Theobalt<sup>1,2</sup>

<sup>1</sup>Max Planck Institute for Informatics, <sup>2</sup>Saarland Informatics Campus, <sup>3</sup>Stanford University

#### **Abstract**

Human performance capture is a highly important computer vision problem with many applications in movie production and virtual/augmented reality. Many previous performance capture approaches either required expensive multi-view setups or did not recover dense space-time coherent geometry with frame-to-frame correspondences. We propose a novel deep learning approach for monocular dense human performance capture. Our method is trained in a weakly supervised manner based on multi-view supervision completely removing the need for training data with 3D ground truth annotations. The network architecture is based on two separate networks that disentangle the task

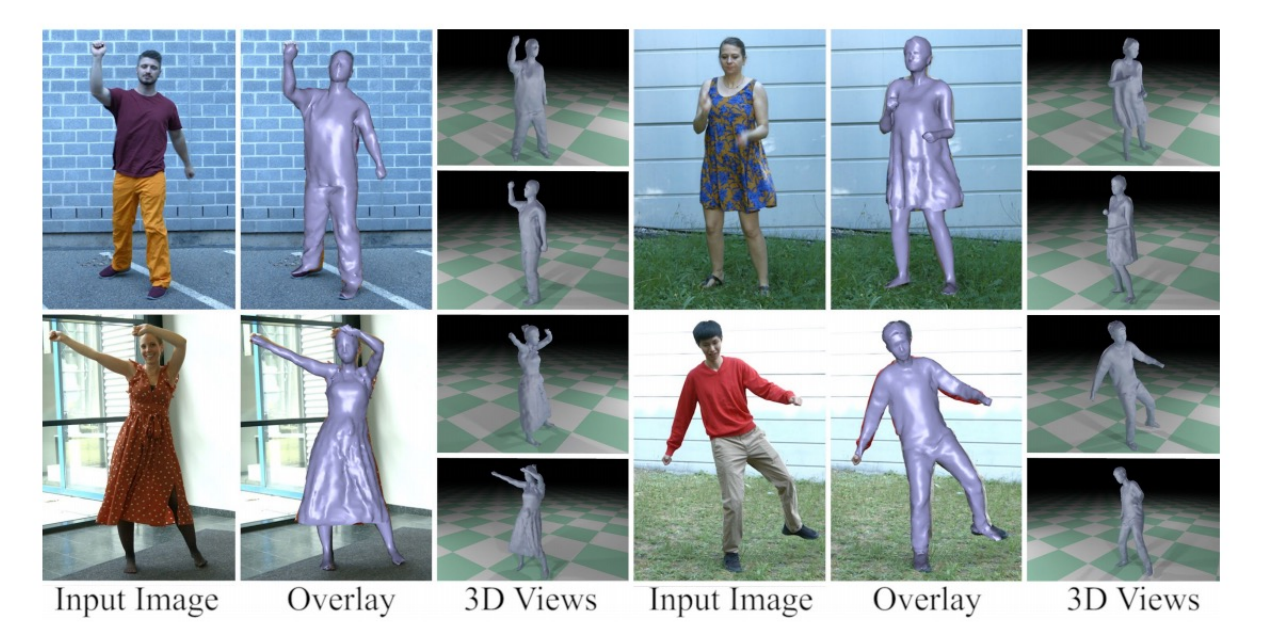

Figure 1. We present the first learning-based approach for dense monocular human performance capture using weak multi-view supervision that not only predicts the pose but also the space-time coherent non-rigid deformations of the model surface.

https://people.mpi-inf.mpg.de/~mhaberma/projects/2020-cvpr-deepcap/

### **In this class, you will gain hands-on experience with all of these techniques!**

### **Course logistics**

#### 15-464 / 15-664 Syllabus for Spring 2023

This is a tentative syllabus and will be adjusted according to results from Assignment 0 and in-class discussion.

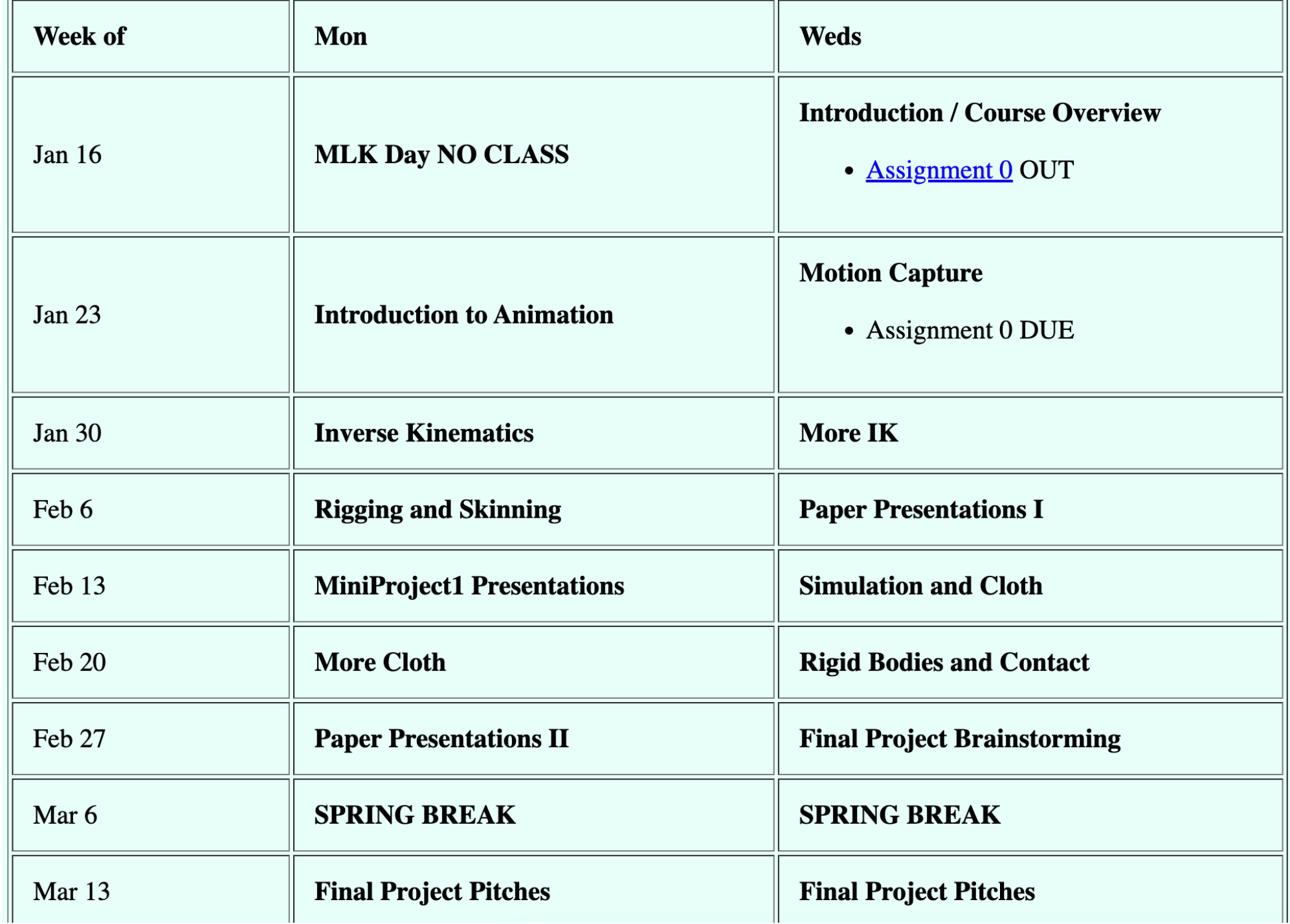

### **Course logistics**

•Programming Assignments:

- Mini Project 1 Traditional Anim (15%)
- Mini Project 2 Simulation (15%)
- •Final Project 40%
- •In-class paper presentation  $10\%$
- •Web page / blog  $10\%$
- •Class Participation 10%

### **Assignment 0**

Email me your top 5 paper picks by next Wednesday

Prefer published in 2022

Related to Technical Animation

You will give a 10 minute in-class presentation on one of these papers (typically your first choice)

Please create a blog link and send it to me

Expectation: one paragraph per class period

Not a summary – your thoughts / reactions!